(お知らせ)

2022 年 8 月 4 日 NTT 東日本 山形支店

## **光ステーションの開放について**

令和 4 年 8 月 3 日からの大雨により被災された皆さまに心よりお見舞い申し上げます。 NTT 東日本は、このたびの大雨に伴い一部の地域を対象に光ステーションを解放しております。 <光ステーションとは>

NTT 東日本が提供する Wi-Fi スポットサービスで、導入頂いているお店や施設などで無料 Wi-Fi イ ンターネットのご利用が可能です。災害時はライフラインとして開放いたします。

## 1. 開放日時

2022 年 8 月 4 日(木) 16 時 30 分より

2. 対象エリア

米沢市、南陽市、西置賜郡小国町、西置賜郡監督局、両置郡、南省賜郡高畠町、西村山郡 大江町、西村山郡河北町、西村山郡朝日町、西村山郡西川町、東村山郡中山町

なお、各地域における具体的なアクセスポイントにつきましては、 「山形県内 光ステーション アクセスポイント検索」を参照ください。 [https://flets.com/spot/ap\\_search/?area=2&prefecture=%8ER%8C`%8C%A7](https://flets.com/spot/ap_search/?area=2&prefecture=%8ER%8C%60%8C%A7)

3. その他

・SSID「0000FLETS‐PORTAL」に接続頂く事でご利用頂けます。 ・終了時期については別途お知らせします。 ・光ステーションの詳しいサービス内容は以下をご覧ください。 <https://business.ntt-east.co.jp/service/hikaristation/service.html>

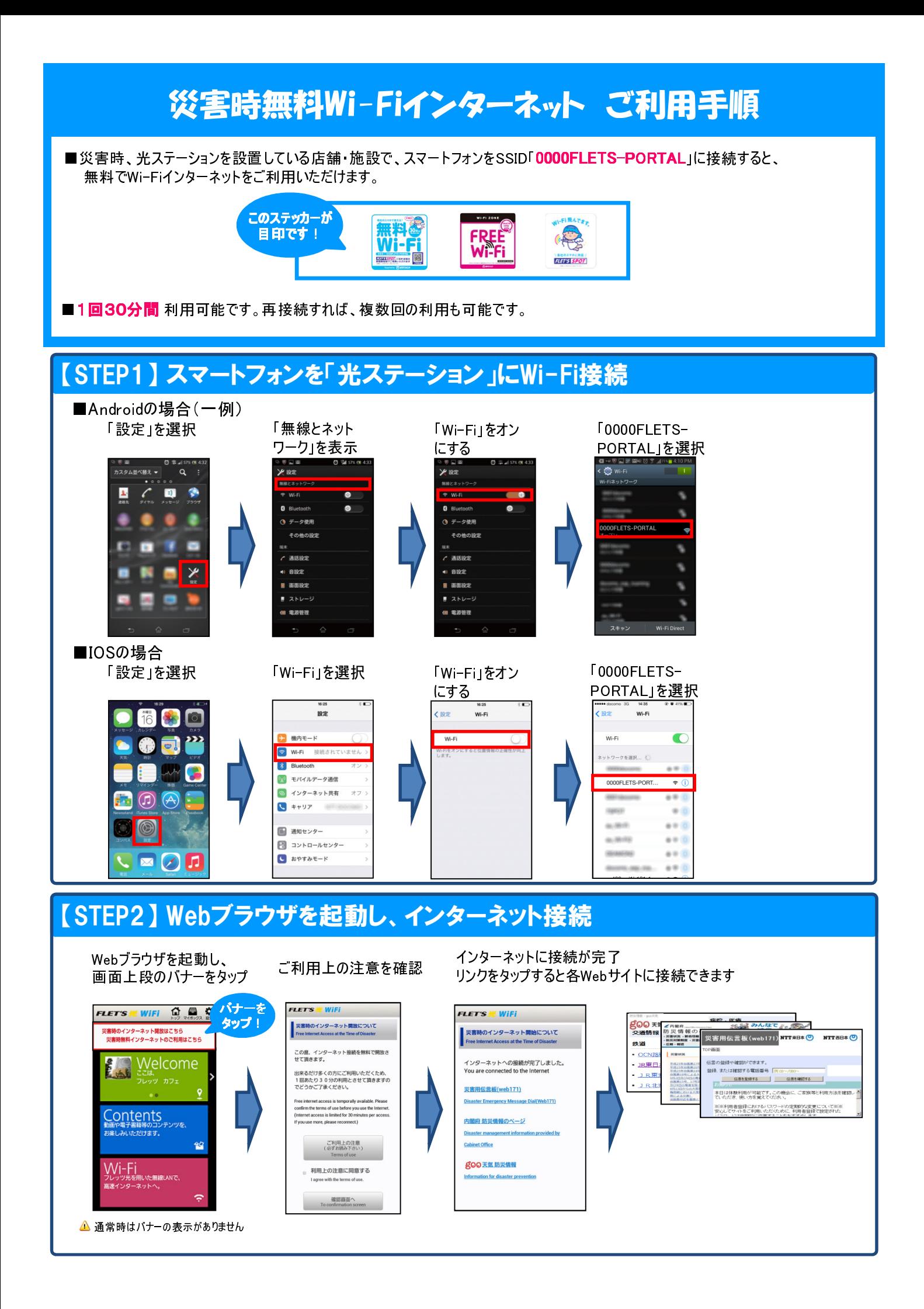